Read https://www.selikoff.net/2020/09/05/studying-for-aws-associate-architectin-the-time-of-covid-19/ before reading my study notes (also these notes probably have errors in them; they are just what I used)

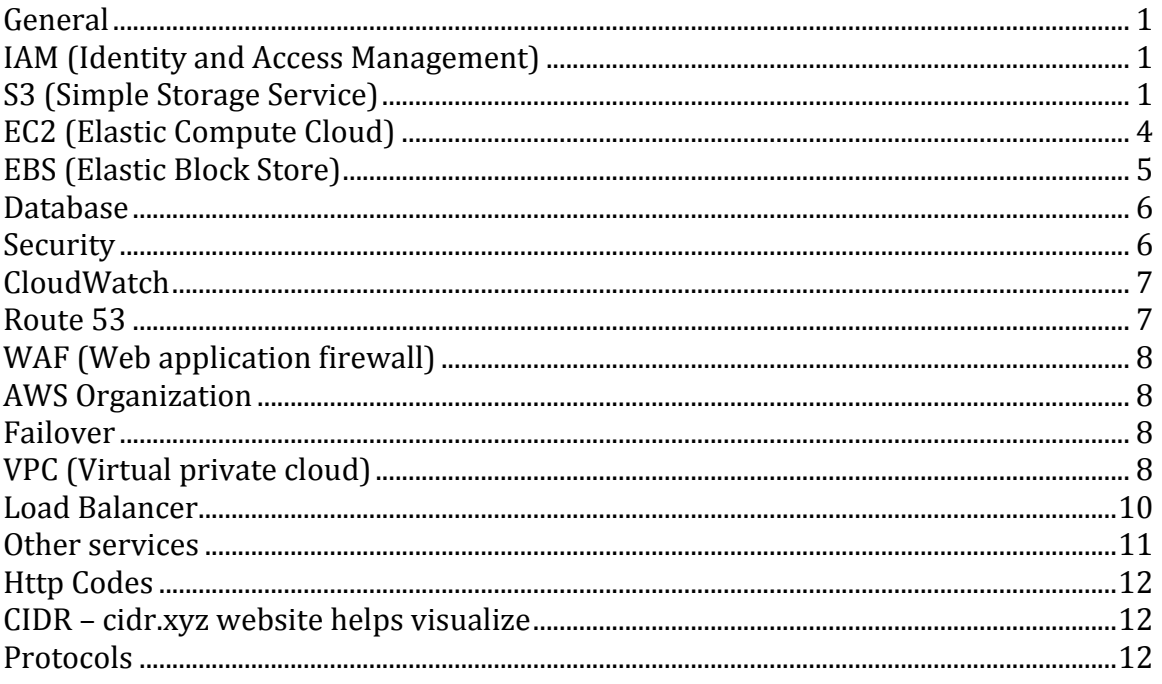

#### **General**

• # edge locations > # availability zones > # regions

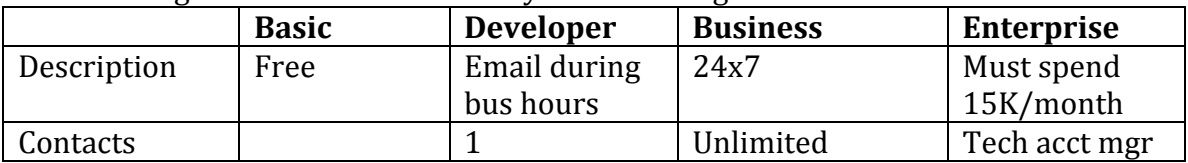

# IAM (Identity and Access Management)

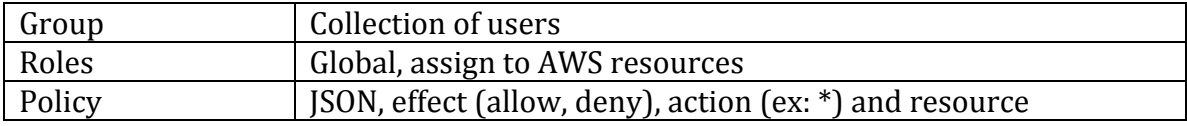

## **S3 (Simple Storage Service)**

- Object based, global namespace, up to 100 buckets/account
- 5TB/file, multi part recommended 100MB, required 5GB
- $\cdot$  119's durability

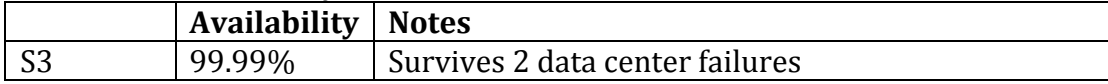

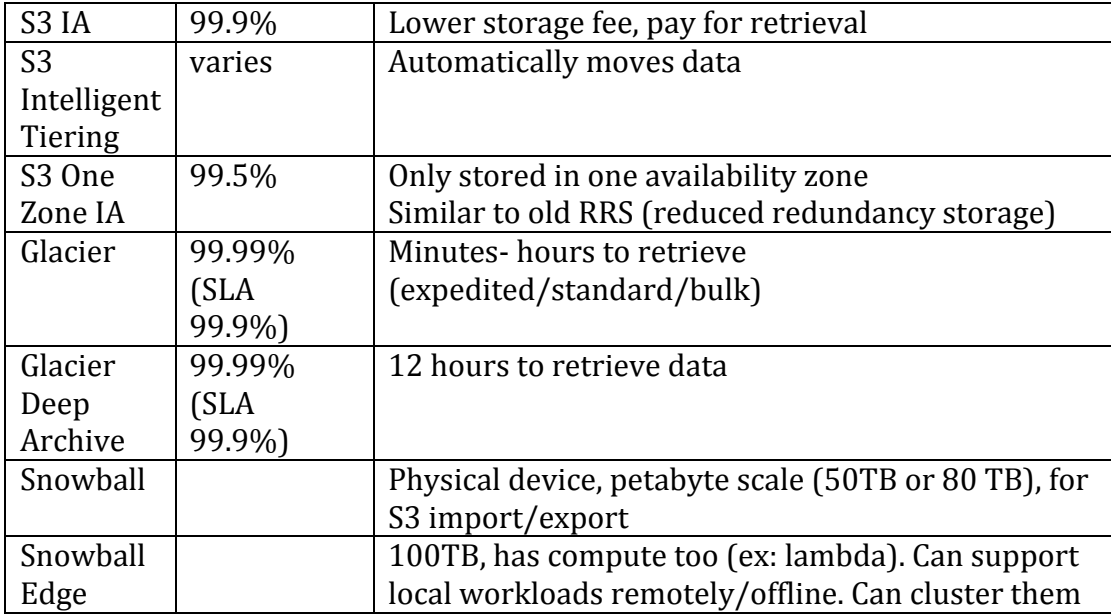

URL formats

- Path style s3. region.amazonaws.com/bucket/path (deprecated)
- Static hosting your domain or bucket.s3-website.region.amazonaws.com
- Virtual style bucket.s3.region.amazonaws.com/path
- Legacy bucket.s3.amazonaws.com (discouraged)

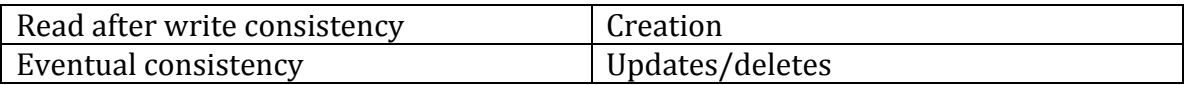

- 30 days in S3 before move to another type. 90 days minimum Glacier
- Cross region replication
	- $\circ$  High availability/disaster recovery
	- $\circ$  Automatically replicates each time write object
	- $\circ$  Must have versioning on source/target
	- $\circ$  Existing files not replicated unless changed
	- $\circ$  Delete markers not replicated nor deleting individual versions of specific files
- Transfer acceleration uses CloudFront to transfer long distances
- Versioning + can set up multifactor for deletes
- Costs: storage, requests/data retrievals, data transfer, management/replication
- Can create tag on bucket, log on individual files, lock objects in lock
- Bucket not public by default
- Control access with bucket ACL (object level) or bucket policy (bucket level)
- Encryption In Transit SSL/TLS
- Encryption at Rest
	- $\circ$  S3 Managed Keys SSE-S3 Amazon fully manages
	- o Server Side Encryption with Customer Provided Keys SSE-C
- o AWS Key Management Services SSE-KMS customer and Amazon manage keys. Audit trail
- Versioning can be suspended but not disabled
- Stores all objects. Uses delete marker if delete
- Lifecycle rules can add rules for current and previous versions of objects or both. Ex: transition to storage class X after Y days. Can also expire objects after Z days
- S3 Object Lock/Glacier Vault Lock
	- o WORM (write once, read many)
	- $\circ$  Can prevent deletion for fixed time or indefinitely
	- $\circ$  Governance mode need special perms to delete version or alter lock settings
	- $\circ$  Compliance mode nobody can delete version or alter lock settings. Not even root user
	- $\circ$  Can additionally place legal hold on a version
- Multipart uploads recommended if over 100MB. Required over 5GB
- S3 Byte Range Fetches Parallelizes download. Can redownload just one part
- S3 Select and Glacier Select use SQL to get subset of data
- Can share S3 buckets across account using
	- $\circ$  Bucket policies/IAM programmatic access only, applies for whole bucket
	- $\circ$  Using Bucket ACLs/IAM programmatic access only, individual objects
	- $\circ$  Cross account IAM roles programmatic and console access
- Can change storage class when replicate
- Transfer Acceleration URL to upload to edge location. Can go to UI and compare speed to upload directly vs different regions edge location
- DataSync agent on your server, accesses file system, encrypts and sends it to AWS S3 or EFS
- CloudFront CDN (Content Delivery Network)
	- $\circ$  Edge location where cached
	- $\circ$  Origin S3, EC2, ELB or Route 53
	- $\circ$  Distribution CDN collection of edge locations
	- o Read/write
	- $\circ$  Cached for TTL (time to live) in seconds. Charge to clear cached objects
	- $\circ$  Web or RTMP (media streaming)
	- $\circ$  Can restrict access and require signed URLs/cookies
- Signed URLs/cookies
	- $\circ$  Signed URLs individual files
	- $\circ$  Signed cookie for multiple files
	- o Attach policy URL expiration, IP address, which accounts can create
	- $\circ$  Use OAI (origin access identity) so users must go through CloudFront
	- $\circ$  CloudFront Signed URL does not have to be EC2, caching, managed by root user, can filter by data, path, IP address
	- $\circ$  S3 Signed URL have same permissions as IAM user who creates, limited lifetime. Users must be able to access S3 directly
- Storage Gateway
	- $\circ$  physical or VM files (nfs or smb), volumes (hard drives), tape
	- $\circ$  cached (local cache) or stored (all local with async aws bckup)

#### **EC2** (Elastic Compute Cloud)

• Compute, scale up/down (kills in AZ with most, oldest one or one closest to next billing hour)

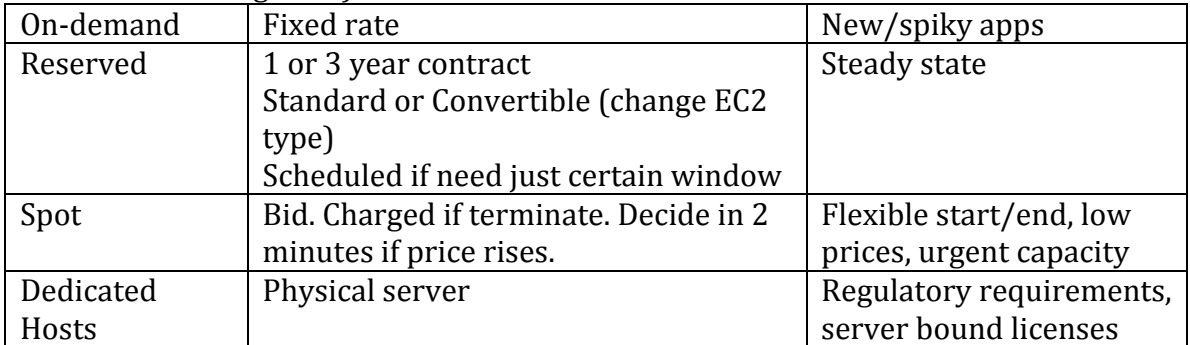

- Choose AMI, instance type, # instances, VPC, subnet (availability zone), shutdown behavior, optional bootstrap scripts
- Can encrypt any volume including root on creation
- Termination protection off by default
- Root EBS volume deleted when instance terminated by default
- Spot fleets collection of spot (and on demand). Tries to maintain capacity/re-launch. Strategies: capacityOptimized, diversified (across pools), lowestPrice (default), instancePoolsToUseCount (with lowest prize)
- Can run bootstrap/startup script in bash. Ex: copy files from s3
- Metadata (about instance) vs user data (bootstrap script)
- Placement groups, must stop instance to move between groups
	- $\circ$  Clustered grouping with zone, good if need low latency/high throughput
	- $\circ$  Spread distinct hardware, good if small number critical instances that must be kept separate. Can span availability zones
	- $\circ$  Partitioned each subgroup (of multiple instances) has own racks
- EFS (Elastic File System) can share volume across EC2 (unlike EBS), NFS, pay for storage used, up to petabytes, stored in multiple availability zones, read after write consistency, Linux file based storage only
- Amazon FSx
	- $\circ$  Managed Windows Server, SMB (Windows Server Message Block)
	- $\circ$  Lustre file system higher throughput/performance/big data. Can store on S3
- HPC (high performance computing)
	- $\circ$  Data transfer Snowball/snowmobile, AWS DataSync (from S3/filesystem), Direct Connect (to on-prem)
- $\circ$  Computer/networking GPU/CPU optimized EC2, Spot instances/fleets, cluster placement groups, enhanced networking, elastic network adapters, elastic fabric adapters
- $\circ$  Storage EBS provisioned IOPS, instance store, S2, EFS, Amazon FSx for Luster
- o Orchestration/automation AWS Batch, AWS Parallel Cluster

#### **EBS (Elastic Block Store)**

- For use with EC2 (same availability zone as EC2), like virtual hard drive
- Snapshot of volume are on S3. Incremental (only changed blocks)
- Automatically replicated within availability zone

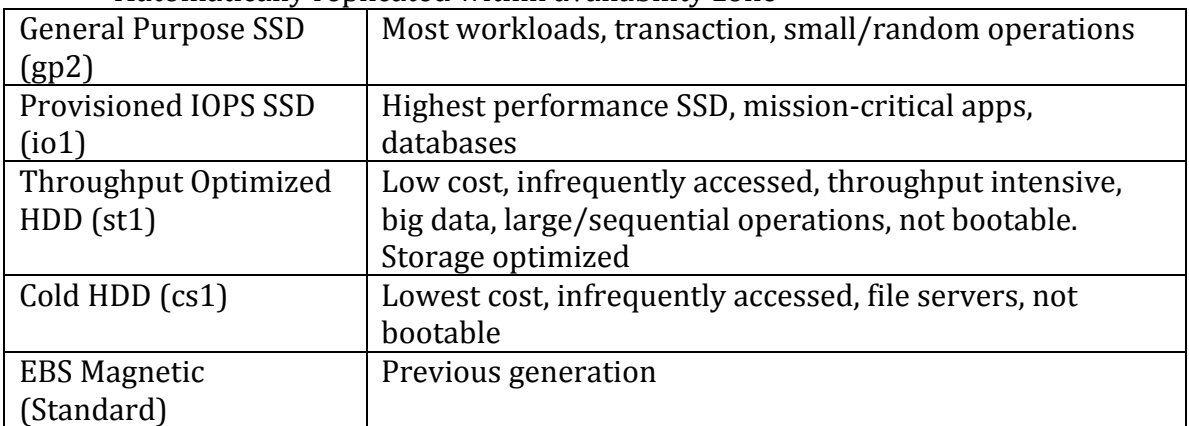

- Root volume has snapshot name referenced
- Should stop instance to snapshot root device but not required
- Turn snapshot into AMI to move to different availability zone. Then launch new EC2 instance from AMI
- Can change volume size including size and storage type while running
- Can select AMI based on region, OS, 32/64 bit, launch permissions
- Storage
	- $\circ$  Instance store temporary, from S3 template
	- $\circ$  EBS root device from AMI. By default, deleted on termination, but can configure to keep
- ENI (elastic network interface) virtual network card, 1+ private IPv4, 1 elastic IPv4 per private IP, 1 public IPv4,  $1+$  IPv6,  $1+$  security groups, low cost, separate network
- EN (enhanced networking) virtualization to provide network capabilities. More powerful than ENI. Higher bandwidth (10-100GB/sec), lower CPU, when want good network performance. Better than Virtual Function (VF) because higher bandwidth. SR-IOV (single root i/o virtualization)
- EFA (elastic fabric adapter) network device for high performance computer and machine learning
- Now, can create root volumes when provision EC2, can also encrypt by launching encrypted root instance
- Can only share unencrypted snapshots

• Can hibernate on demand/reserved instances up to 60 days if encrypted and less than 150GB

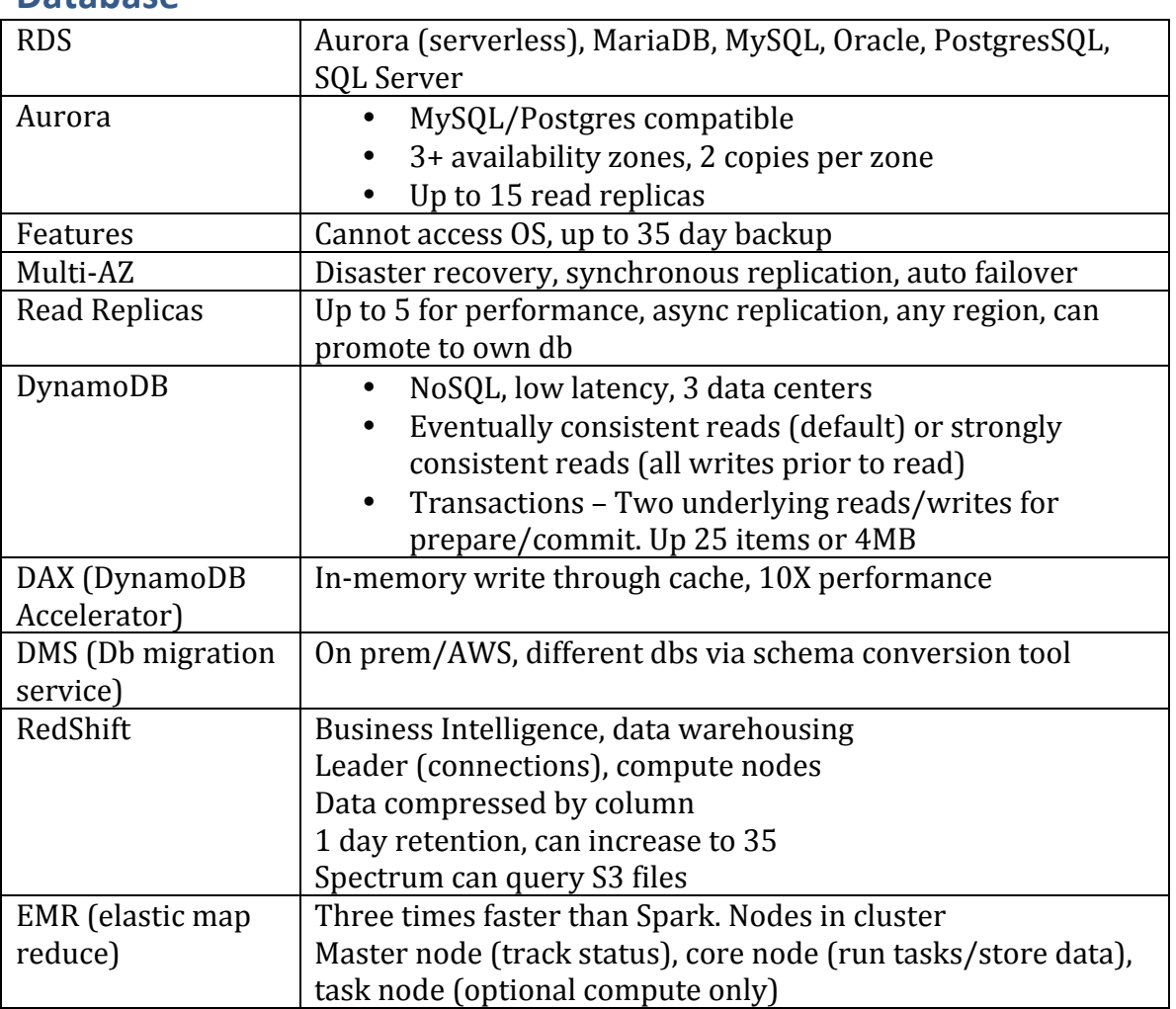

#### **Database**

- ElastiCache
	- $\circ$  In-memory cache Memcached(multi-threading, horizontal scaling), Redis (advanced data type, multi-az, backup restore)
	- o Caching CloudFront, API Gateway, ElastiCache, DAX (DynamoDB Accelerator)
- OLAP online analytics processing ex: big data
- OLTP online transaction processing ex: straightforward web
- When create cluster, can set up master node to write log to S3 at 5 minute intervals

#### **Security**

• CORS – server can relax same origin policy

- Directory Services
	- $\circ$  SSO with EC2 in domain
	- $\circ$  2 domain controllers (DC) different availability zone
	- $\circ$  AWS Managed AD in cloud + AD Trust extend to on-prem
	- $\circ$  Simple AD standalone, small (up to 500 users) or large (up to 5k users)
	- $\circ$  AD Connector proxy for on-prem AD
	- $\circ$  Cloud Directory organize data across dimensions ex: org chart
	- $\circ$  Cognito User Pools for SaaS, sign in/up for web/mobile, use social media SSO
- Cloud HSM hardware, FIPS 140-2Level3
- Secrets manager similar to System Manager Parameter Store, but charged per secret, can rotate/randomize secret, can apply RDS key/db

## **CloudWatch**

- Performance/monitoring tool
- Every 5 minutes by default. Or detailed monitoring every minute
- Host level metrics CPU, network, disk, status check
- Can set up custom metrics ex: disk space utilization, disk swap utilization, memory utilization, page file utilization and log collection
- Set billing alarm can be static value or anomaly detection
- Can set up dashboards, alarms (when threshold met), events (state changes)
- Cloudwatch Events can trigger ECS tasks
- Can install agent

## **Route 53**

- IPv4 32 bits. IPv6 128 bits
- Amazon has own domain registrar, can buy domain there. Can take up to 3 days to register
- SOA (Start of Authority) Record name of server, admin, current version, TTL
- NS name server records direct top level domain server to content NDS server (ex: .com)
- TTL time to live in seconds, how long cached on server/user's machine. Default is 48 hours
- CNAME canonical name, resolve one name to another. Ex: for ELB
- A record map DNS name to IP
- Alias record (route  $53$  specific) maps one name to another, must use for zone apex/naked domain (ex: google.com), choose over CNAME
- MX record for mail
- PTR loop up name when know IP
- ELB uses DNS name, not IP

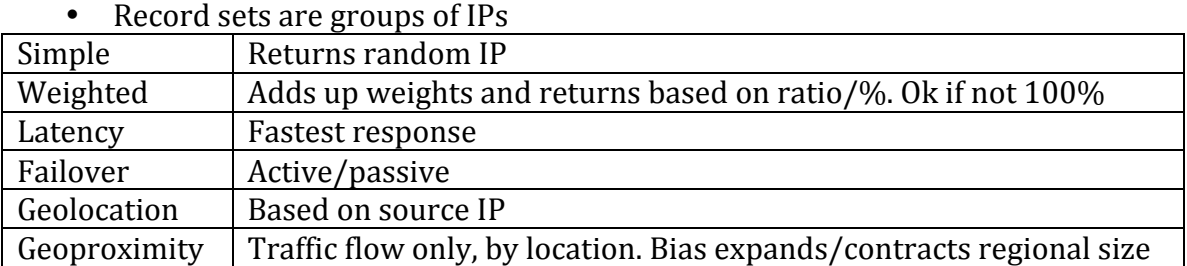

#### **WAF** (Web application firewall)

- Layer 7 aware (network)
- Monitor http/https requests going to CloudFront, ALB or API Gateway
- Can control access to content ex: IP address, query string params, country, strings, length, malicious content
- Can allow/block requests except for those specified or count/monitor matches

# **AWS Organization**

- Multiple accounts
- Root for billing only, don't deploy services directly
- Organizational units have own accounts, but billed together. Create OUs in UI
- Service control policy (SCP) can limit what AWS services an OU can use or on accounts directly
- Rate determined across accounts so pay lower rate combined
- Linked accounts stay independent for access

#### **Failover**

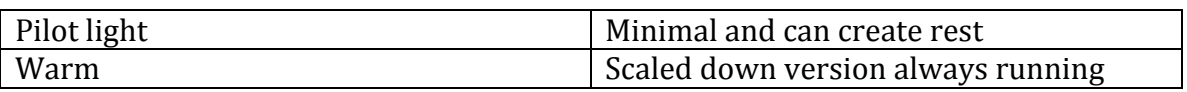

# **VPC (Virtual private cloud)**

- Flow: internet gateway to virtual private gateway -> route table -> network ACL -> security group within subnet
- Allowed 5 per region
- Default VPC so can deploy fast, auto connect to internet, each EC2 instance has a public and private IP
- Custom VPC private by default
- Peering connect VPC to another directly using private IPs. Act as if on same network. Can peer with other Amazon accounts/regions. Not transitive

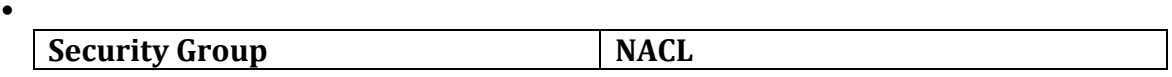

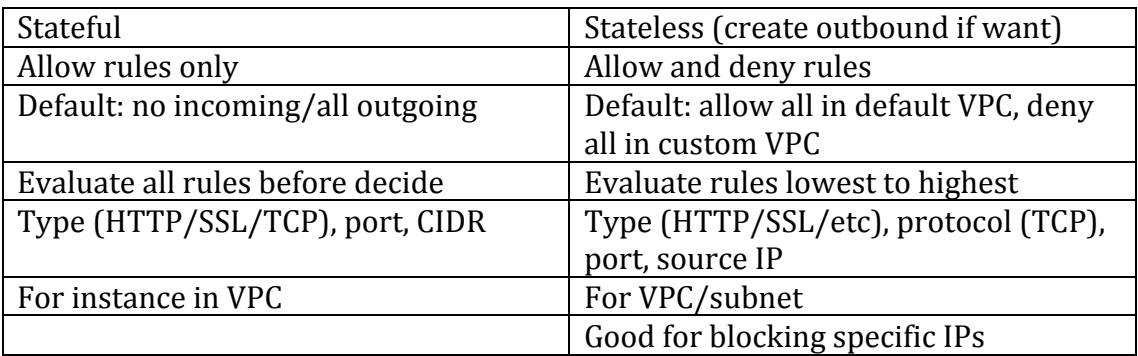

- If use ALB, can block IP at ALB.
- EC2 can have host based firewall to block IP
- Subnet can be private or public
	- $\circ$  IPs can be unique with subnet
	- $\circ$  Within single availability zone
	- $\circ$  One NACL at any time (but NACL can associate with multiple subnets)
	- $\circ$  Changes take effect immediately
	- o Private IPs reserved
		- $\blacksquare$  10.0.0.0-10.255.255.255 (10/8)
		- $\blacksquare$  172.16.0.0-172.31.255.255 (172/16)
		- $\blacksquare$  192.168.0.0-192.168.255.255 (192.168/16)
- Address space is /16 /28 for subnet (and /16 or smaller for VPC). However, 5 IPs are reserved In the block  $-$  first four and last one
- $\bullet$  Route table
	- $\circ$  For subnets to talk to each other
	- $\circ$  Register which subnets can use internet gatweway
	- $\circ$  Can have multiple route tables (ex: one for public routes)
- When create VPC, get route table/NAC/security group, but not subnet/internet gateway
- Availability zones are randomized so "a1" doesn't mean same thing to all accounts
- NAT Network Address Translation, for outbound internet communication
	- o NAT Gateway better than NAT instance
	- $\circ$  NAT Instance single EC2 instance, must disable SrcDestCheck to make it a gateway, must be in public subnet, must be route from private subnet to NAT instance, increase size if bottleneck, can do HA with Autoscaling Groups, behind security group
	- $\circ$  NAT Gateway HA, redundant inside availability zone, cannot span AZ, preferred by enterprise, scales/patches automatically, not associate with security group, automatically gets public IP, have to update rout tables, create multiple gateways so not dependent on one AZ
- Load balancer need two public subnets
- VPC Flow logs capture data about IP traffic and storing in CloudWatch. VPC, subnet or network interface level, Peered VPC must be in same account. Can tag. Cannot change config once create
- Bastion host
	- $\circ$  Special purpose computer to withstand attacks
	- $\circ$  Only contains one app (ex proxy server)
	- $\circ$  In public subnet
	- $\circ$  SSH/RDP (remote desktop protocol) to the bastion host. Also called jump box
	- $\circ$  Forwards to private subnet
	- o Needs network load balance since IP based
- Internet gateway
	- $\circ$  One per VPC
	- $\circ$  Retains private, but not public, IP on restart
	- $\circ$  Egress only internet gateway Ipv6 traffic in VPC can exit, nothing can enter
- Internet:  $0.0.0.0$  IP V4 and ::/0 IP V6
- Direct Connect connect on-prem to AWS, good for high throughput, stable/reliable secure connection. To create:
	- $\circ$  Public virtual interface
	- $\circ$  Customer gateway
	- $\circ$  Virtual private gateway & attach to VPC
	- o VPN connection and set on customer gateway
- Global Accelerator directs to optimal endpoints, comes with two static APIs
- VPC endpoint virtual device, connect from EC2 to AWS services without gateway, connect within Amazon network. Interface (ENI with private IP) and Gateway (for S3 and DynamoDB)
- PrivateLink connect to another VPC, doesn't require peering, uses Network Load Balancer on service VPC and ENI on customer VPC. Better when would have needed to peer to dozens of VPC
- Transit Gateway hub in hub & spoke. Simulates transitive peering. Supports IP multicast, can use across multiple accounts
- VPN CloudHub Virtual Private Gateway to connect on-prem site
- $\bullet$  Costs
	- $\circ$  Free to connect into VPC, private IP with VPC
	- $\circ$  Paid between availability zones, public IP (costs more)

#### **Load Balancer**

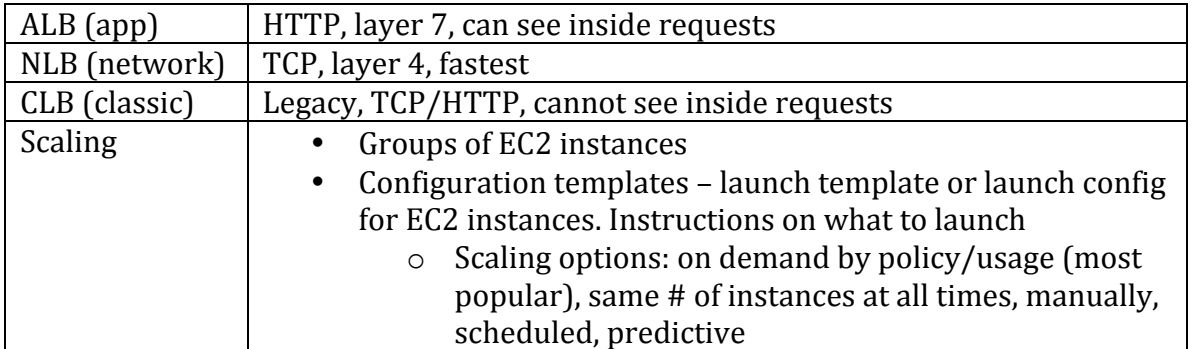

- Includes health check to ping InService or OutOfService
- Use DNS name, not IP address
- X-Forwarded-For gives original IPv4 address of user
- Classic load balancer does sticky sessions at EC2 level. ALB does them at target group level
- Cross zone load balancing Route 53 sends to different availability zones. Load balancer can send to another zone if busy/has less capacity. All instances have same amount of traffic.
- Path pattern send to different target group based on substring on url

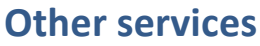

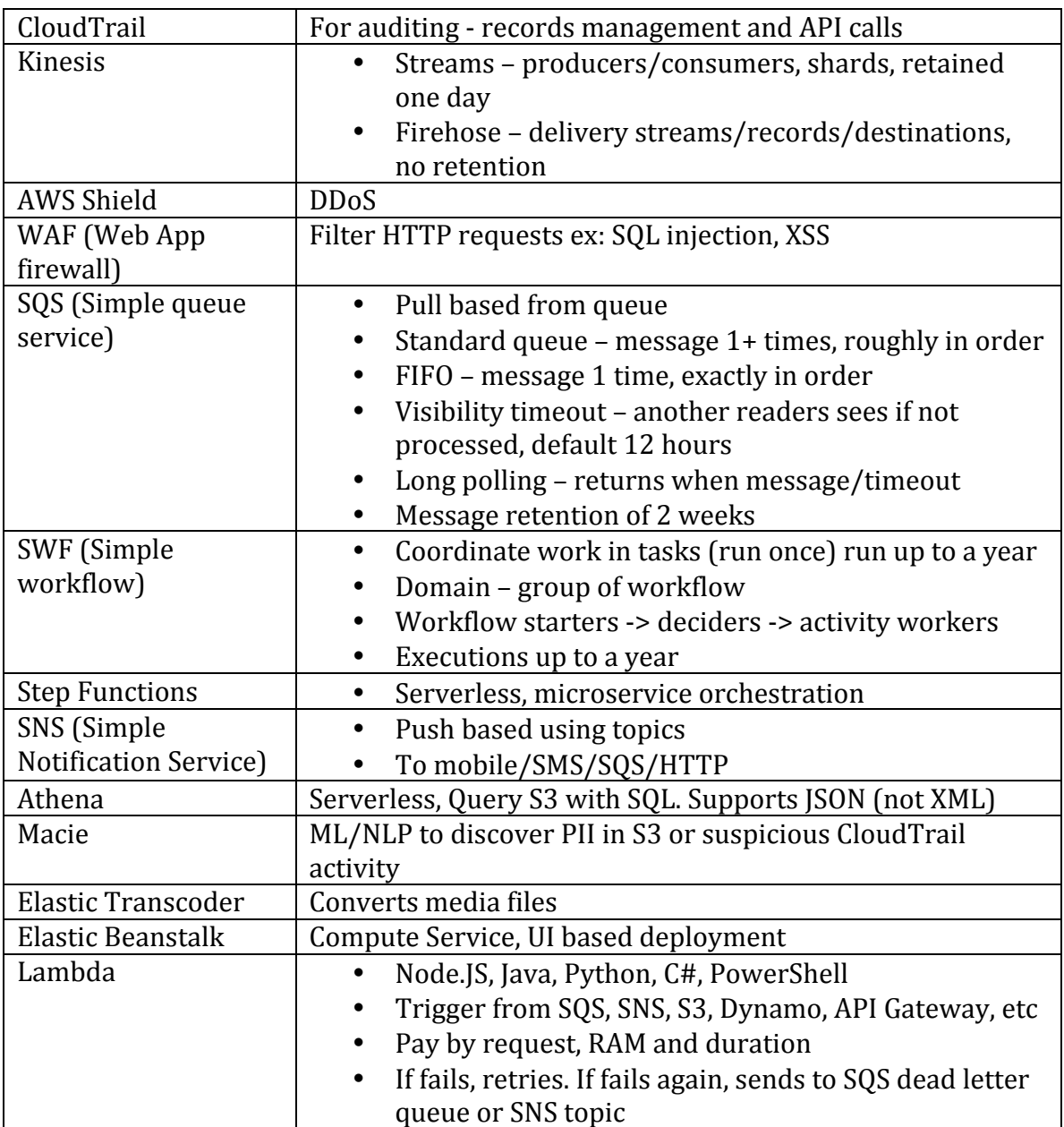

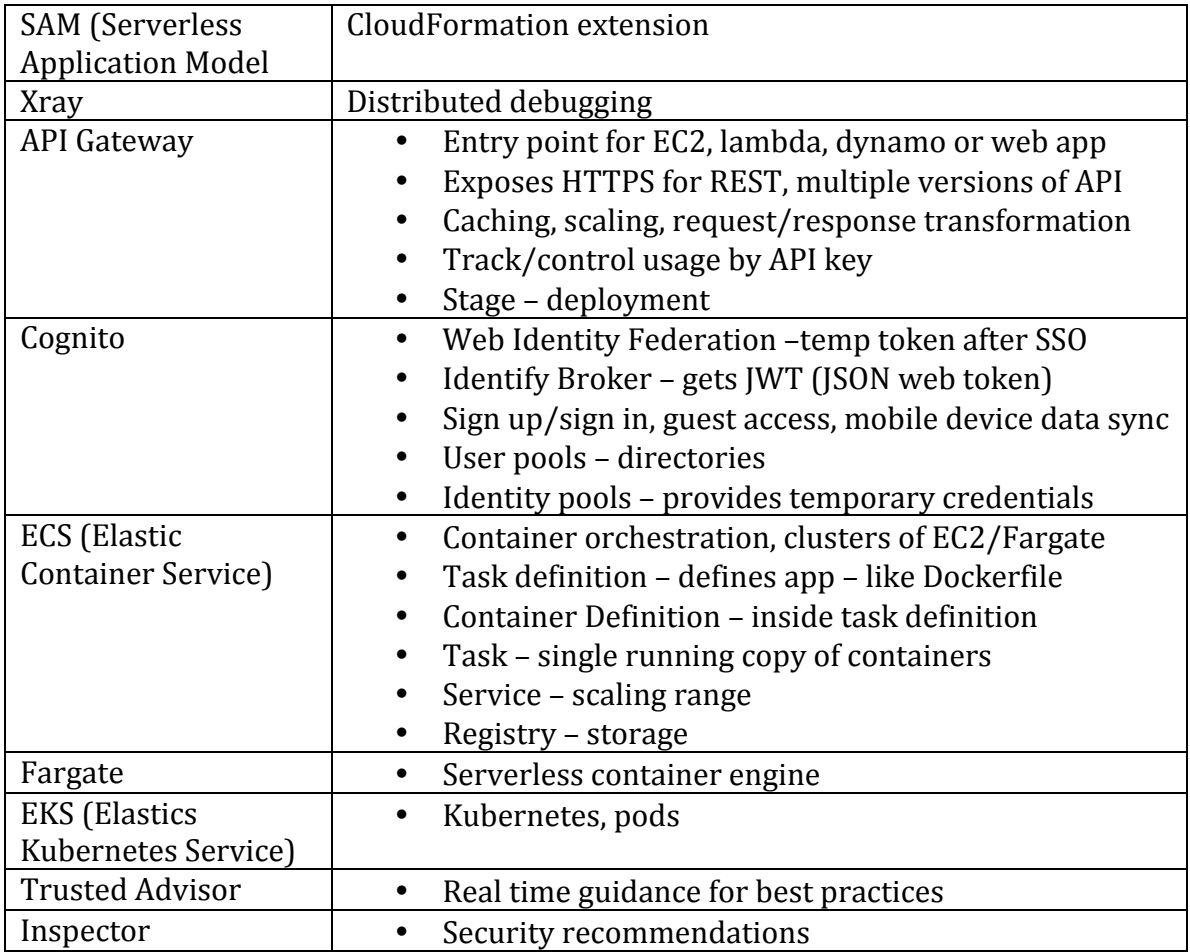

#### **Http Codes**

- 200 Good/success
- 504 Gateway timed out (app not responding)

## **CIDR – cidr.xyz website helps visualize**

- $/32$  one IP
- $/16$  two sets of 255
- $/8$  three sets of 255
- $/0$  whole subnet

#### **Protocols**

- HTTP/S  $8080/443$
- $\bullet$  SSH 22
- $FTP/TCP 21$